# TOpenGIPanel Crack Product Key Full [Win/Mac] [Updated-2022]

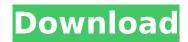

#### **TOpenGIPanel Product Key Full**

Classes for OpenGL rendering. This class is a descendant of TPaintBox in order to present graphics more comfortably. TGPopupPanel is the editor for this component. TGPopupPanel Description A popup panel with an OpenGL context. This popup panel displays a rectangle on a background. If it contains a widget, it will render that widget on the context. If it contains a TGWinControl descendant, it will render it (with a mouse hover if required). Otherwise it will just display an filled rectangle on the background. The widget is specified by the OnShowMenu parameter. If you do not want the widget to be rendered, set that parameter to False, or set it to None to have an empty popup. By default it renders the background that uses the color from TPaintBox's background. You have to change the custom color by enabling the OnShowMenu parameter and by setting it in the TGPopupPanel.OnShowMenu function. The widget is automatically recreated and restored when the popup panel is created or destroyed. For this reason you must set the AutoRecreate property to True before calling the OnShowMenu function. In the OnShowMenu function you can draw in the OpenedGL canvas. To paint the window border, you can just call the SetClientRects function. To draw the entire popup, you have to use the OnOpenGLDraw function. It has the following signature: To change the popup's transparency, you can use the OnTransparentColorChange function. This is useful to preview the effect of the OnShowMenu parameter. The following example shows how to use a TGWinControl descendant in a TGPopupPanel. This example shows how to use a TGWinControl descendant in a TGPopupPanel. It creates a TGProcedureWindow in a popup panel. It uses a TGProcedure's OnShowMenu to create the panel's button. When that button is clicked, a TGWinControl (TGListBox) is created and displayed. The procedure is called OpenListBox in this example. Alternatively, you can add an OnShowMenu event to the panel's OnShowMenu event. The TGWinControl is created there. This example shows how to use a TGWinControl descendant in a TGPopupPanel. In

#### **TOpenGIPanel Download**

Use in a main TScrollBox to display all the OpenGl components, including a TRibbon,
TLayoutToolBar and TMainMenu. - Designed with a LCL Style and compatible with the Tirzah, TMSVCL and TCustomStyleManager components - Use a LCL style for a transparent look and feel (SNew look).
{OpenGL Component} {OpenGLContext} TOpenGlPanel is compatible with all the ToGLChildren and ToGLChildrenProcs. {OpenGLContext} {OpenGLContext} When the user change the position or size of TOpenGlPanel, the OnResize or OnPaint procedures are called. TOpenGlPanel>OnResize The OnResize procedure is called when the OnResize event of TOpenGlPanel is fired.
TOpenGlPanel>OnPaint The OnPaint procedure is called when the OnPaint event of TOpenGlPanel is fired. {OpenGLContext} In the OnResize procedure, the content of TOpenGlPanel is set to be filled with a 2D picture. TOpenGlPanel > OnResize procedure The OnResize procedure is called when the OnResize event of TOpenGlPanel is fired. "in OnResize procedure, the content is filled with a 2D

picture" In OnPaint procedure, the content is changed to a 3D picture. ToGLPanel>OnPaint procedure The OnPaint procedure is called when the OnPaint event of TOpenGlPanel is fired. "in OnPaint procedure, the content is changed to a 3D picture" In the OnPaint procedure, the content of TOpenGlPanel is completely displayed with a 3D picture. {OpenGLContext} {OpenGLContext} {OpenGLContext} {OpenGLContext} {OpenGLContext} {OpenGLContext} The component supports the creation of a 3D picture in a panel, with a simple coding. For example, you can create a 3D picture in a panel as follows. {OpenGLContext} procedure TForm1.button1Click(Sender: TObject); var gl, vp: TOpenGlView; aFrame, b7e8fdf5c8

2/4

## **TOpenGIPanel Activation Key**

======= The TOpenGIPanel is a panel with OpenGI rendering capabilities. The OpenGI is rendered in the panel's OnCreate. The panel has predefined settings that do not allow for changing, like a type of background, icons, etc. You may add any of these settings to your control's OnCreate. The OnCreate event is not checked by Visual Creator, so you'll have to set the parameters in the IDE. The panel uses the same method as the ControlPanel. HOW TO USE ========= Include the following unit in your forms unit, and add the panel to your form programmatically, unit u OpenGIDemo; interface uses Windows, Controls, StdCtrls, Graphics, Forms, u OpenGI, u OpenGIPanel; type TForm1 = class(TForm) OpenGIDemoPanel: TOpenGIPanel; procedure FormCreate(Sender: TObject); private public end; var Form1: TForm1; opengl: TOpenGl; implementation {\$R \*.dfm} procedure TForm1.FormCreate(Sender: TObject); begin opengl := TOpenGl.Create(OpenGlDemoPanel); end; end. Interface unit is necessary if you want to apply the OnCreate: unit u OpenGlPanel; interface uses Windows, Controls, Classes, Graphics, StdCtrls, u OpenGl, u OpenGlPanel; type TOpenGlPanel = class(TPanel) protected procedure CreateParams(var parms: TCreateParams); override; procedure Create; override; function WindowContext: HWND; override; function SwapBuffers: HGLRC; override; end; implementation procedure TOpenGIPanel.CreateParams(var parms: TCreateParams); begin inherited CreateParams(parms); end; procedure TOpenGIPanel.Create(var parms: TCreateParams); begin

### What's New in the TOpenGIPanel?

the image is measured by the component. The area of maximum size is 1. The size of the images is proportional to the size of the panel. It can paint the images in a TOpenGIForm (shared by one parent). OpenGI Properties: =========== The properties are as follows: - OpenGL -Width - Height - Z - Option - Orientation - MinWidth, MinHeight - MaxWidth, MaxHeight - BorderWidth - BorderHeight - Caption - GrowupDelay - ClientWidth - ClientHeight - AutoSize - AlphaBackColor -CanvasColor - BackgroundColor - ImageIndex - HoverBackColor - HoverForeColor - BackColor -ForeColor - Anchors - Active - ActiveColor - Highlight Note: ---- When you copy the source code of the component to a new project. The component need to be loaded again. You have to load the TOpenGIStaticPanel component into the new project. The Greatest Trick The Devil Ever Pulled: Two To-Do Lists to Cross (SportsNetwork.com) - Injuries have plagued the Chicago Cubs throughout spring training and into the regular season. And while some players have been lost to the disabled list, others have been placed on the restricted list to keep them in shape and be available for when the regular season begins, but with the season at least two weeks away, the Cubs are very much a work in progress. That's why when it comes to cross-training, the Cubs are looking forward more than looking back. "This off-season we've been working on our cardio and conditioning, and that's been huge for us," said starter Ryan Dempster, who is leading the club with six wins. "You might come off the field and you might feel a little sluggish

## System Requirements For TOpenGIPanel:

Please check the game to determine whether your PC meets the recommended hardware requirements. See the official hardware requirement list: System Requirements on STEAMPOWER forum: System Requirements on Steam Store:

#### Related links:

https://www.assufinances.be/fr-be/system/files/webform/visitor-uploads/meegquan506.pdf https://ideaboz.com/2022/07/05/evernote2onenote-crack-with-product-key-free-download-pc-windows-latest/

https://nadaindus.com/sloper-crack-torrent-x64/

https://digikiosk24.com/shoutgrab-crack-product-key-latest-2022/

http://reverendsgarage.net/2022/07/04/calculator-free-keygen-full-version-download/

https://itsupportnetwork.com/res-workspace-manager-free-latest/

https://newsleading.com/svpmark-crack-activator-download-x64/

https://extension.ait.ac.th/sites/default/files/webform/vynsdaw153.pdf

https://www.lacalleloiza.com/wp-content/uploads/2022/07/Comfort Keys Pro.pdf

https://sandpointmedspa.com/trigger-039s-notepad-2016-license-keygen-download/

https://www.filmwritten.org/?p=17562

https://shanajames.com/wp-content/uploads/2022/07/audioApp.pdf

https://thetraditionaltoyboxcompany.com/wp-content/uploads/2022/07/finnkas.pdf

https://www.greatescapesdirect.com/2022/07/mechanical-keyboard-

simulator-1-0-5-crack-2022-latest/

https://foam20.com/wp-content/uploads/2022/07/halsavi.pdf

https://promwad.de/sites/default/files/webform/tasks/tau-audio-recorder.pdf

https://menamlanxang.com/ascii-animator-crack-torrent/

http://factreinamentos.com.br/blog/index.php?entryid=11465

http://marqueconstructions.com/2022/07/04/usenet-license-keygen-latest/

4/4